# **JANADHSI A**

## **МІНІСТЕРСТВО ОСВІТИ І НАУКИ УКРАЇНИ**

Номер і дата прийняття рішення

наказ МОН України від 01.07.2004 № 558 (вперше) наказ МОН України від 23.12.2016 № 1513л (переоформлення)

Лата і номер запису в Єдиному державному реєстрі юридичних осіб, фізичних осіб-підприємців та громадських формувань про видачу ліцензії

Вид господарської діяльності (в повному обсязі або частково)

Освітня діяльність закладів освіти (вища освіта)

Приватний вищий навчальний заклад "Бориспільський інститут муніципального менеджменту при Міжрегіональній Академії управління персоналом"

Ідентифікаційний код юридичної особи

13734130

Місцезнаходження юридичної особи

08304 Київська обл., м. Бориспіль, вул. Завокзальна, б. 27

Посада особи органу ліцензування, яка нідписала рішення про видачу ліцензії

Перший заступник Міністра

23 грудня 2016 р.

М.П.

В. В. Ковтунець

#### Протокол № 63

#### засідання Ліцензійної комісії Міністерства освіти і науки України

ід 03 серпня 2017 р.

No 63

 $\mathbf{1}$ 

## І. СФЕРА ВИЩОЇ ОСВІТИ

Видача ліцензії на освітню діяльність закладів освіти у сфері вищої освіти, розширення провадження освітньої діяльності започаткування, збільшення нової спеціальності, рівня вищої освіти):

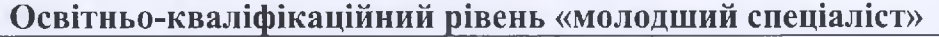

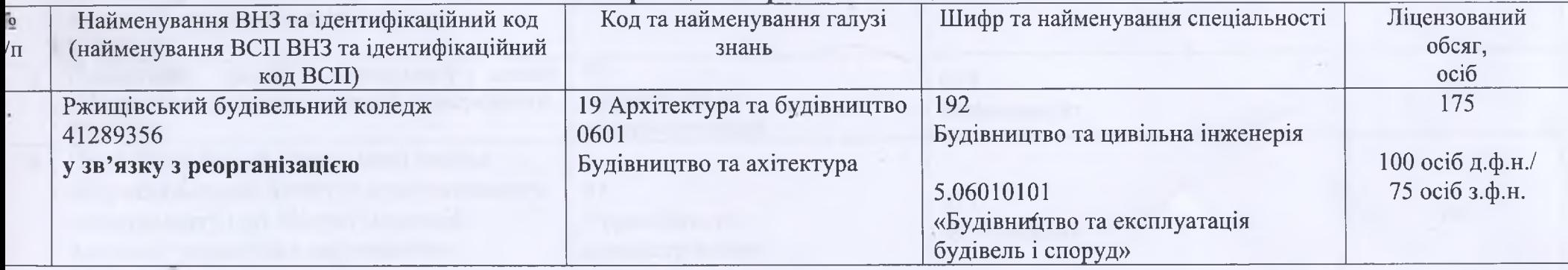

#### Перший (бакалаврський) рівень

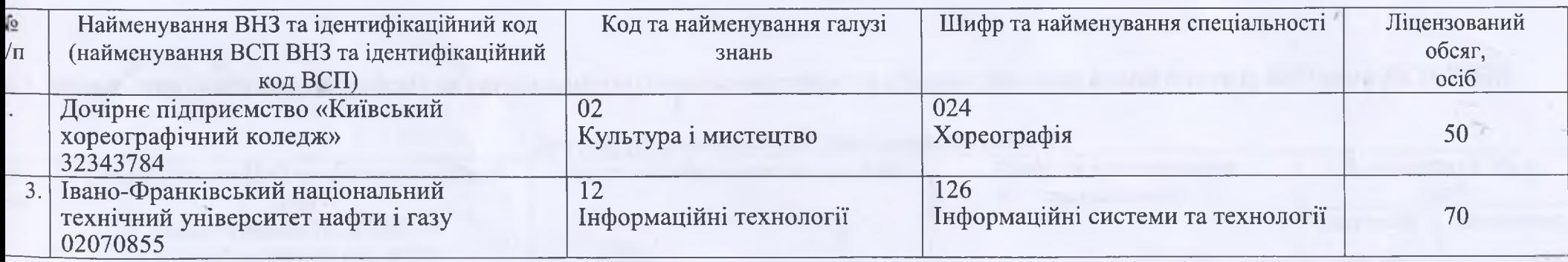

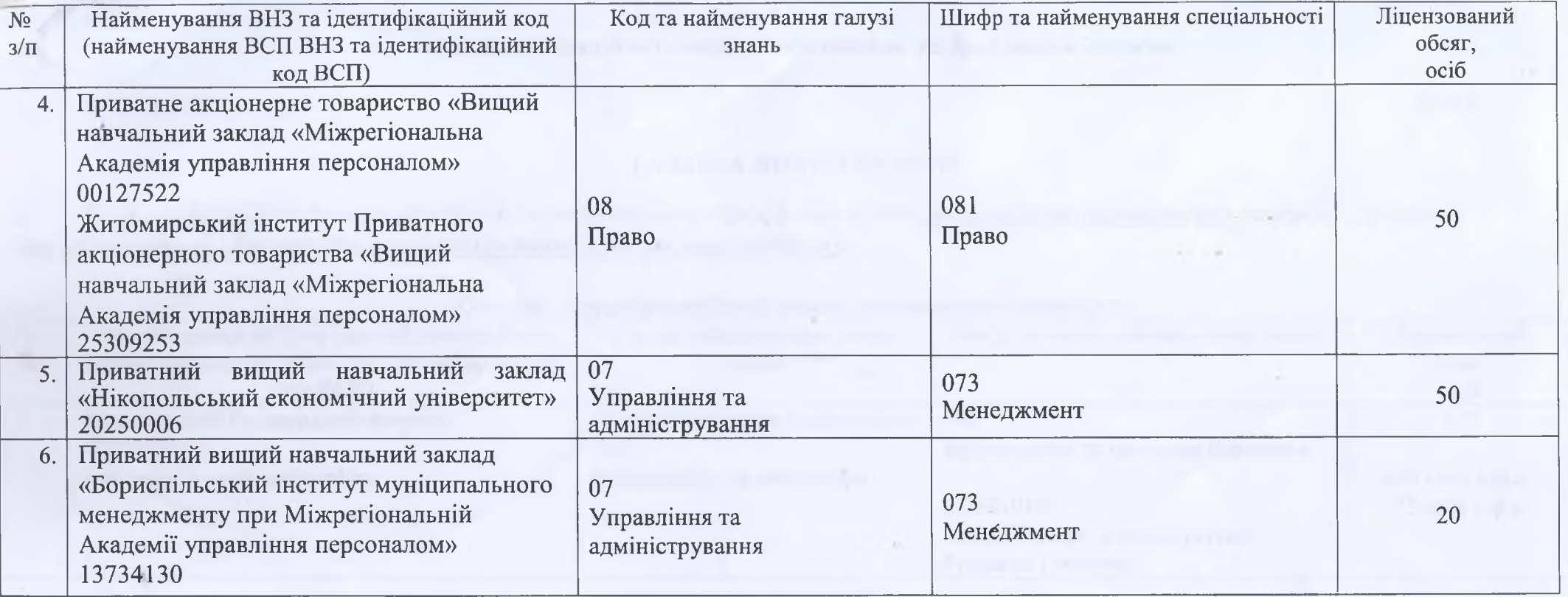

## Другий (магістерський) рівень

## 1.2. Збільшення ліцензованого обсягу за спеціальністю (спеціальностями) та рівнем (рівнями) вищої освіти (у ВНЗ або у ВСП ВНЗ):

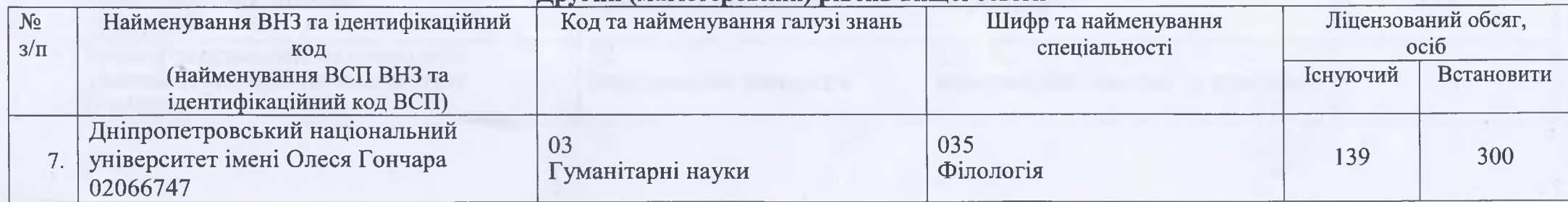

#### Другий (магістерський) рівень вищої освіти

#### Протокол № 142

#### засідання Ліцензійної комісії Міністерства освіти і науки України

від 11 липня 2019 р.

#### І. СФЕРА ВИЩОЇ ОСВІТИ

#### Розширення провадження освітньої діяльності (започаткування нової спеціальності, рівня вищої освіти, збільшення  $1.$ ліцензованого обсягу) ліцензіатам у сфері вищої освіти:

1.1. Розширення провадження освітньої діяльності (започаткування нової спеціальності, рівня вищої освіти,) ліцензіатам у сфері вищої освіти:

#### Третій (освітньо-науковий) рівень вищої освіти

No 142

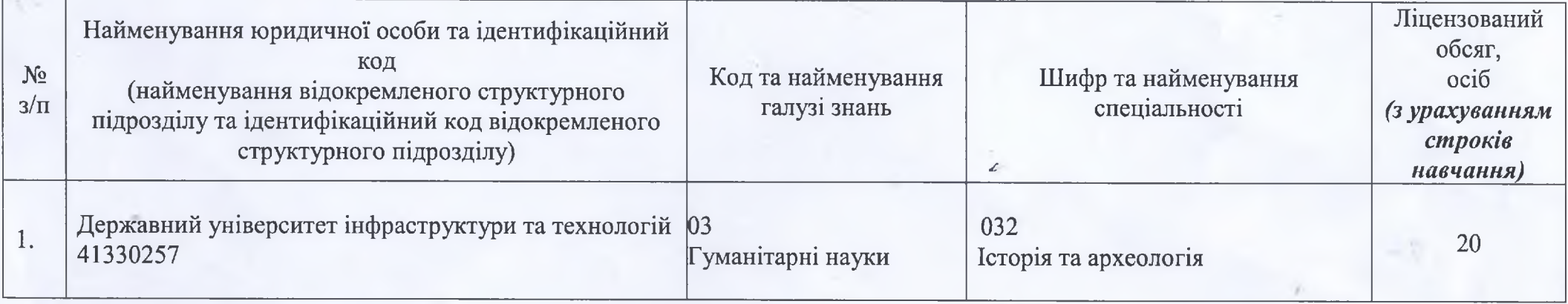

#### Початковий рівень (короткий цикл) вищої освіти

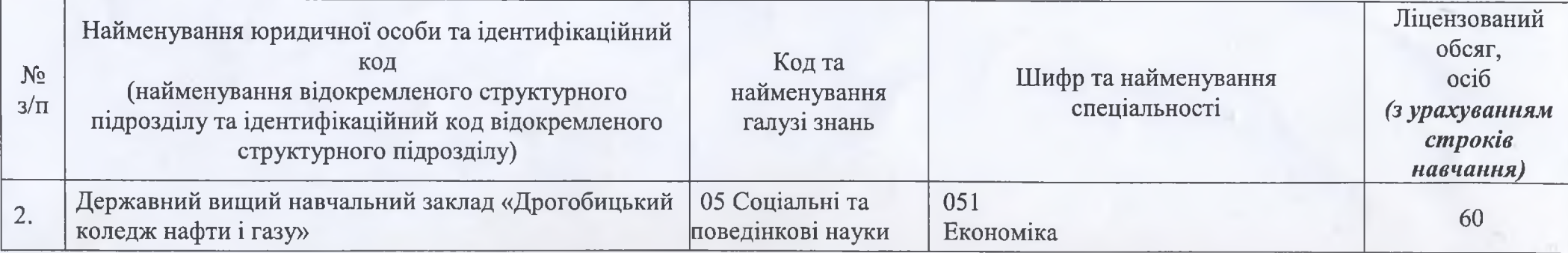

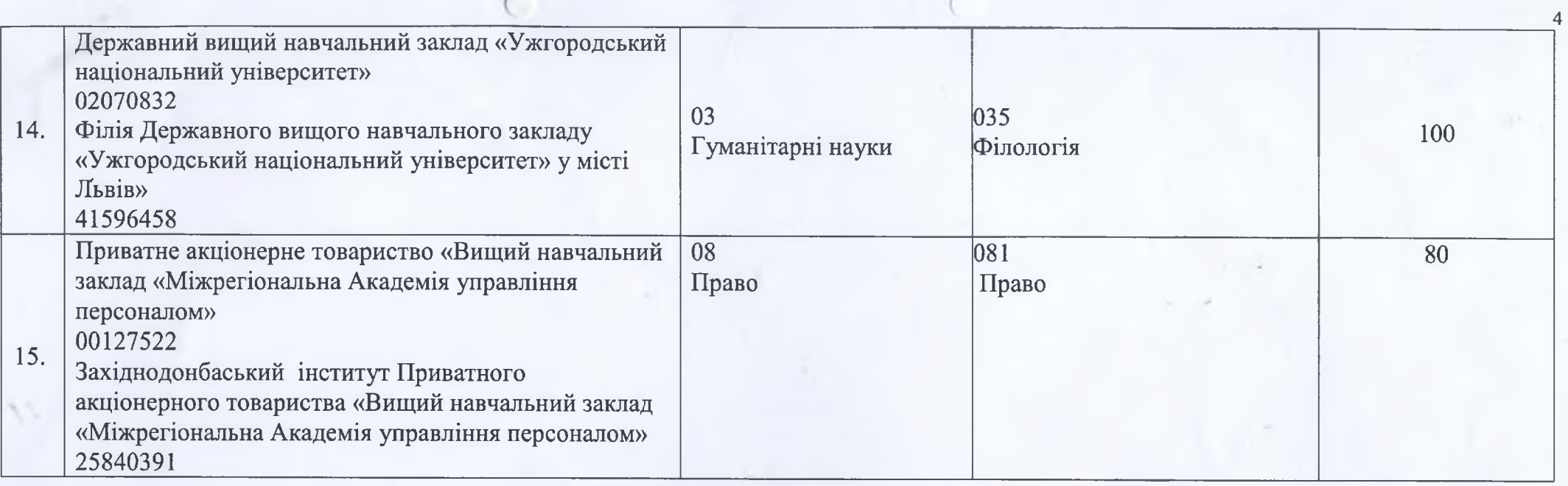

## Другий (магістерський) рівень вищої освіти

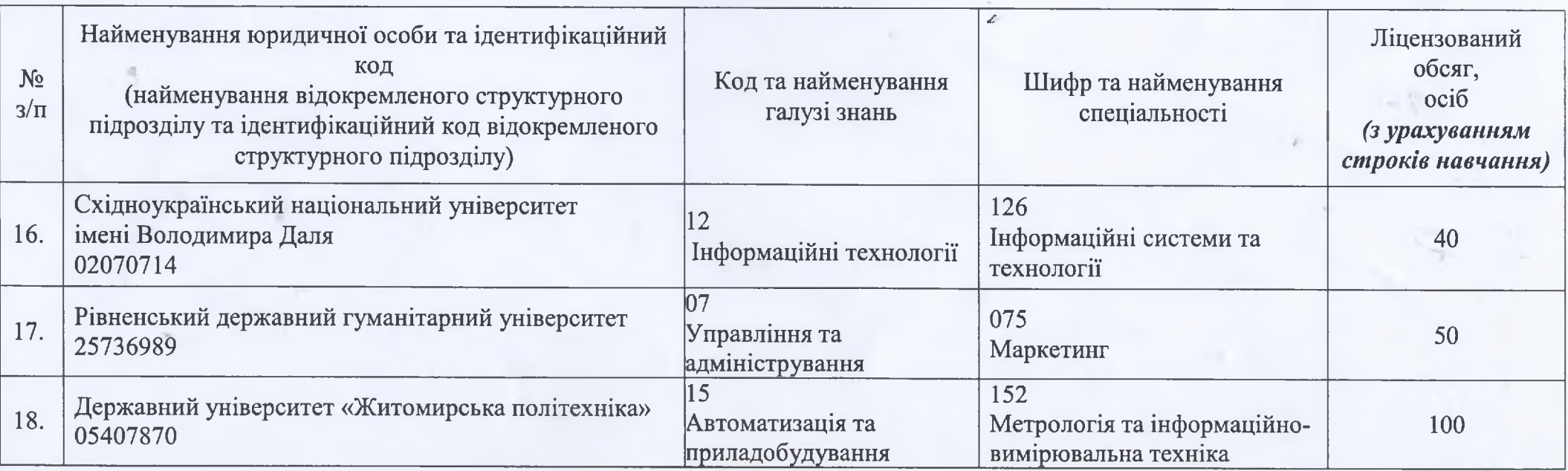

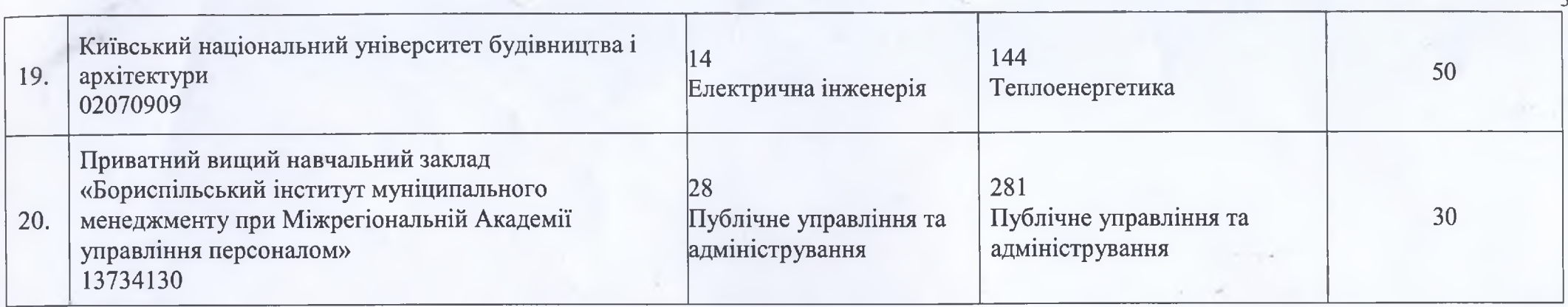

#### Розширення провадження освітньої діяльності ліцензіатам з метою підготовки іноземців та осіб без громадянства:  $1.2$

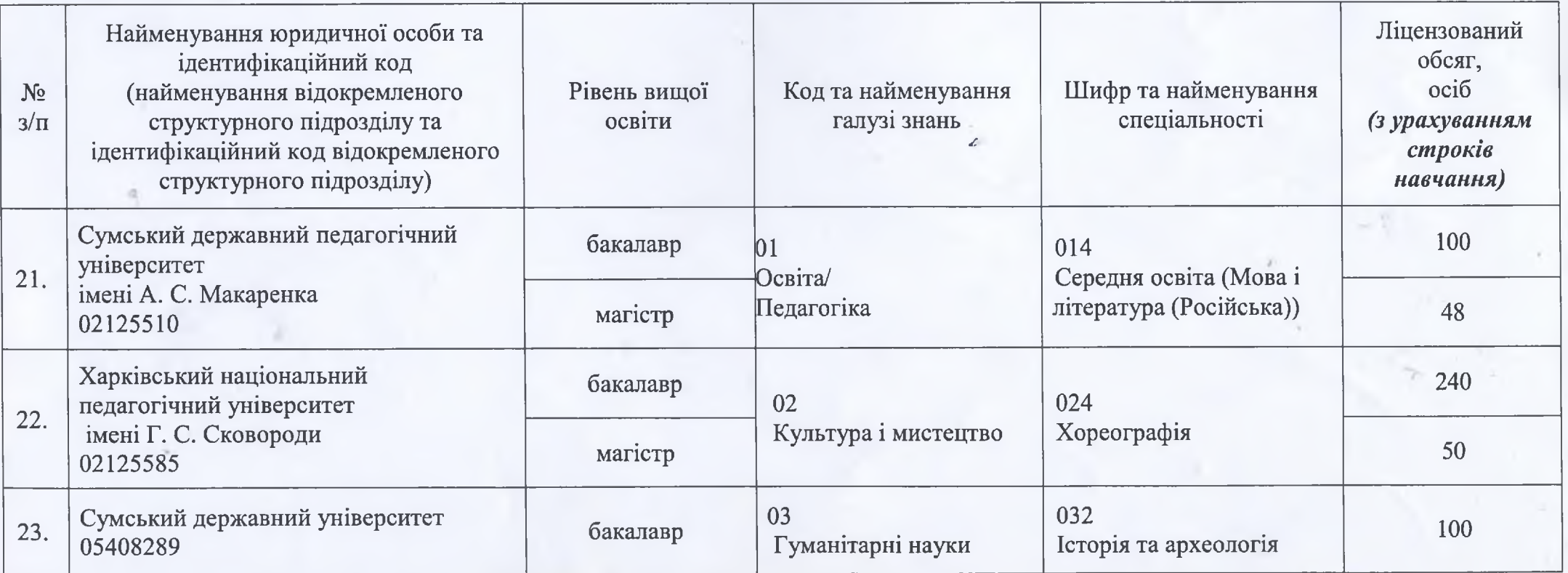